# Package 'metaCCA'

October 17, 2020

Type Package

Title Summary Statistics-Based Multivariate Meta-Analysis of Genome-Wide Association Studies Using Canonical Correlation Analysis

Version 1.16.0

Date 2016-01-26

Author Anna Cichonska <anna.cichonska@gmail.com>

Maintainer Anna Cichonska <anna.cichonska@gmail.com>

Suggests knitr

VignetteBuilder knitr

License MIT + file LICENSE

URL <https://doi.org/10.1093/bioinformatics/btw052>

LazyData TRUE

biocViews GenomeWideAssociation, SNP, Genetics, Regression, StatisticalMethod, Software

NeedsCompilation no

git\_url https://git.bioconductor.org/packages/metaCCA

git branch RELEASE 3 11

git\_last\_commit 39e473f

git last commit date 2020-04-27

Date/Publication 2020-10-16

# R topics documented:

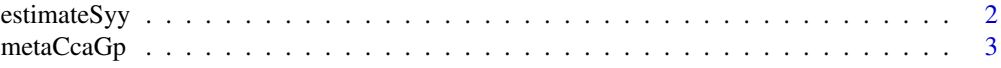

Description metaCCA performs multivariate analysis of a single or multiple GWAS based on univariate regression coefficients. It allows multivariate representation of both phenotype and genotype. metaCCA extends the statistical technique of canonical correlation analysis to the setting where original individual-level records are not available, and employs a covariance shrinkage algorithm to achieve robustness.

# <span id="page-1-0"></span>2 estimateSyy

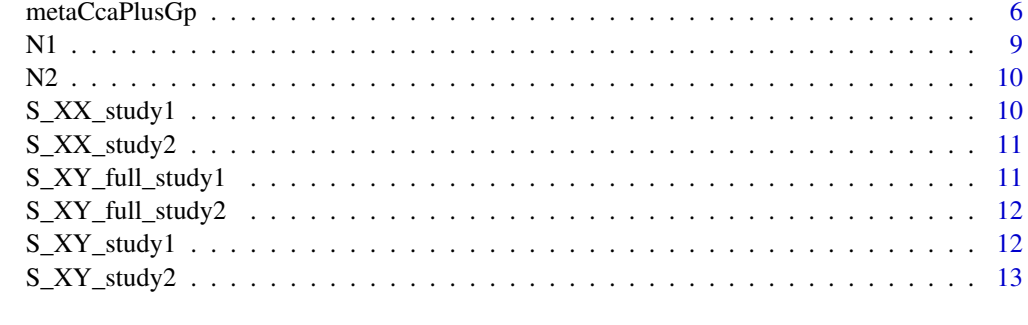

#### **Index** [14](#page-13-0)

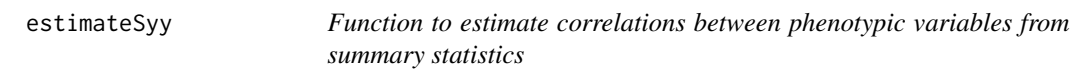

# Description

This function computes phenotypic correlation matrix S\_YY based on univariate summary statistics S\_XY.

# Usage

estimateSyy( S\_XY )

# Arguments

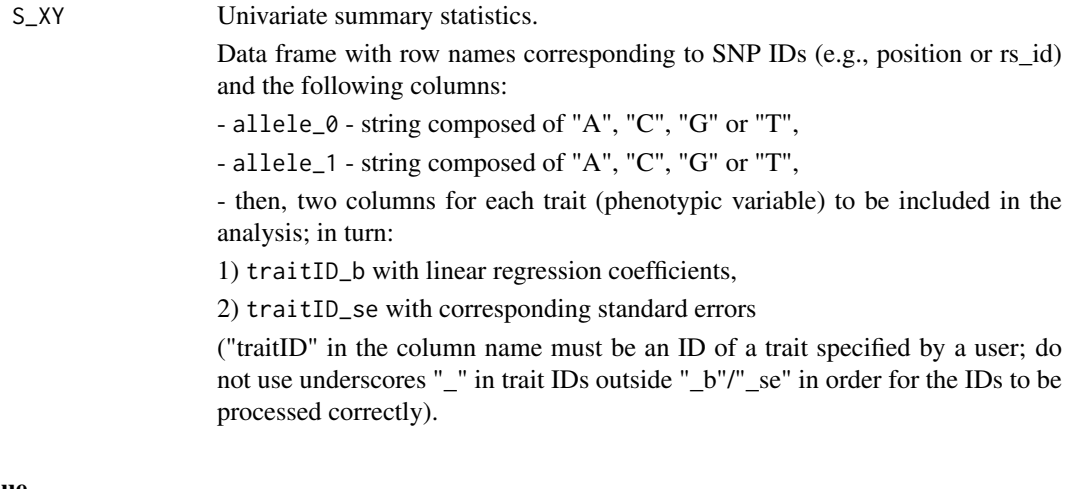

# Value

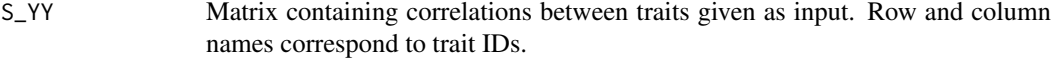

# Note

In practice, summary statistics of at least one chromosome should be used in order to ensure good quality of the estimate of phenotypic correlation structure.

#### <span id="page-2-0"></span>metaCcaGp 3

#### Author(s)

Anna Cichonska

#### References

Cichonska et al. (2016) metaCCA: Summary statistics-based multivariate meta-analysis of genomewide association studies using canonical correlation analysis. Bioinformatics, 32(13):1981-1989.

#### Examples

```
# Estimating correlations between 10 traits given their
# univariate summary statistics across 1000 SNPs
S_YY = estimateSyy( S_XY = S_XY_full_study1 )
# Viewing the resulting phenotypic correlation matrix
```
print( S\_YY, digit = 3 )

metaCcaGp *Function to perform genotype-phenotype association analysis according to metaCCA algorithm.*

#### Description

This function performs genotype-phenotype association analysis according to metaCCA algorithm (univariate summary statistics-based analysis of a single or multiple genome-wide association studies (GWAS) that allows multivariate representation of both genotype and phenotype).

The function accepts a varying number of arguments, depending on the type of the analysis. By default, single-SNP–multi-trait association analysis is performed, where each given SNP is tested against all given phenotypic variables. Other options are to perform single-SNP–multi-trait analysis of one selected SNP, as well as multi-SNP–multi-trait analysis.

#### Usage

metaCcaGp( nr\_studies, S\_XY, std\_info, S\_YY, N, analysis\_type, SNP\_id, S\_XX )

#### Arguments

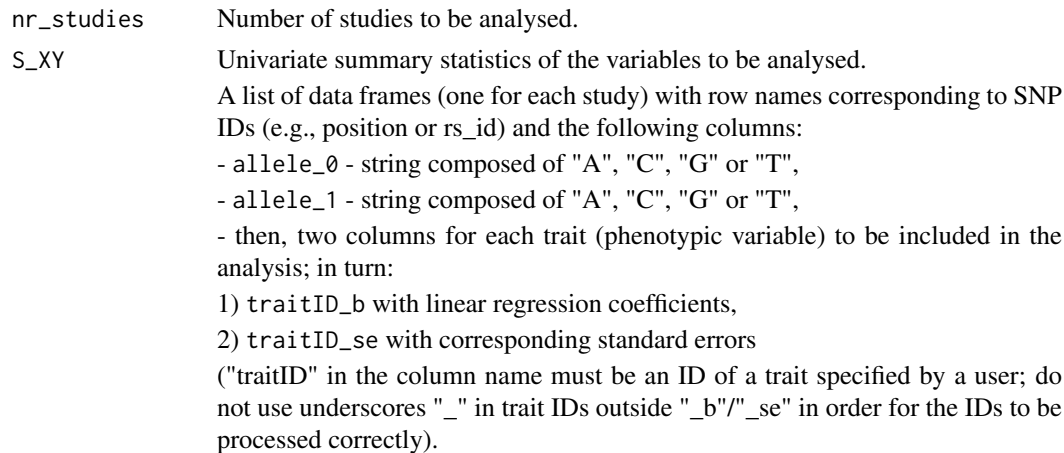

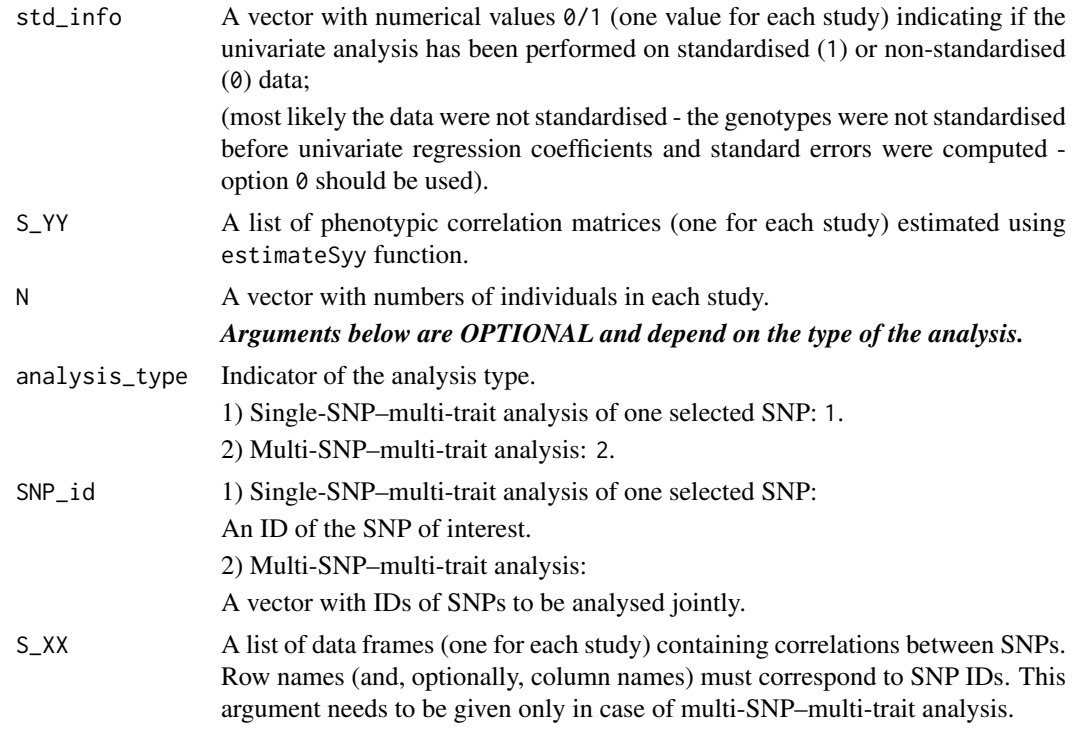

# Value

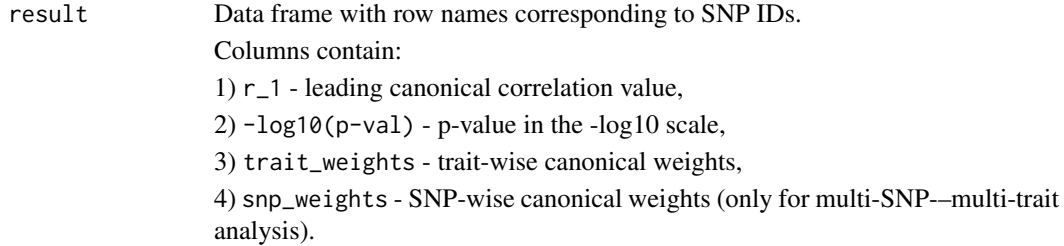

#### Author(s)

Anna Cichonska

#### References

Cichonska et al. (2016) metaCCA: Summary statistics-based multivariate meta-analysis of genomewide association studies using canonical correlation analysis. Bioinformatics, 32(13):1981-1989.

# Examples

```
# # # # # # # # # # # # # # # # # # # # # # # # # # # # # # # # # # # # # # #
# Analysis of one study according to metaCCA algorithm. #
# # # # # # # # # # # # # # # # # # # # # # # # # # # # # # # # # # # # # # #
# Default single-SNP--multi-trait analysis.
# Here, we will test each of 10 SNPs for an association with a set of 10 traits.
result1 = metaCcaGp( nr_studies = 1,
```

```
S_XY = list(S_XY_study1),std info = 0.
                    S_YY = list( estimateSyy(S_XY_full_study1 ) ),
                    N = N1# Viewing association results
print( result1, digits = 3 )
# Single-SNP--multi-trait analysis of one selected SNP.
# Here, we will test one of 10 SNPs for an association with a set of 10 traits.
result2 = metaCcaGp( nr_studies = 1,S_XY = list( S_XY_study1 ),std_info = 0,
                    S_YY = list( estimateSyy(S_XY_full_study1) ),
                    N = N1,
                    analysis_type = 1,
                    SNP_id = 'rs80')
# Viewing association results
print( result2, digits = 3 )
# Multi-SNP--multi-trait analysis.
# Here, we will test a set of 5 SNPs for an association with a set of 10 traits.
result3 = metaCcaGp( nr_studies = 1,
                    S_XY = list( S_XY_study1 ),std_info = 0,S_YY = list( estimateSyy(S_XY_full_study1) ),
                    N = N1,
                    analysis type = 2.
                    SNP_id = c( 'rs10', 'rs80', 'rs140', 'rs170', 'rs172' ),
                    S_XX = list(S_XX_0, x_1)# Viewing association results
print( result3, digits = 3 )
# # # # # # # # # # # # # # # # # # # # # # # # # # # # # # # # # # # # # # #
# Meta-analysis of two studies according to metaCCA algorithm. #
# # # # # # # # # # # # # # # # # # # # # # # # # # # # # # # # # # # # # # #
# Default single-SNP--multi-trait analysis.
# Here, we will test each of 10 SNPs for an association with a set of 10 traits.
meta_result1 = metaCcaGp( nr_studies = 2,
                         S_XY = list( S_XY_study1, S_XY_study2 ),
                         std_info = c( 0, 0 ),
                         S_YY = list( estimateSyy(S_XY_full_study1),
                                      estimateSyy(S_XY_full_study2) ),
                         N = c(N1, N2))
# Viewing association results
print( meta_result1, digits = 3 )
```

```
# Single-SNP--multi-trait analysis of one selected SNP.
# Here, we will test one of 10 SNPs for an association with a set of 10 traits.
meta_result2 = metaCcaGp( nr_studies = 2,
                          S_XY = list( S_XY_study1, S_XY_study2 ),
                          std_info = c( 0, 0 ),S_YY = list( estimateSyy(S_XY_full_study1),
                                       estimateSyy(S_XY_full_study2) ),
                          N = c(N1, N2),
                          analysis type = 1.
                          SNP_id = 'rs80')
# Viewing association results
print( meta_result2, digits = 3 )
# Multi-SNP--multi-trait analysis.
# Here, we will test a set of 5 SNPs for an association with a set of 10 traits.
meta_result3 = metaCcaGp( nr_studies = 2,
                          S_XY = list( S_XY_study1, S_XY_study2 ),
                          std_info = c( 0, 0 ),S_YY = list( estimateSyy(S_XY_full_study1),
                                       estimateSyy(S_XY_full_study2) ),
                          N = c(N1, N2),
                          analysis_type = 2,
                          SNP_id = c( 'rs10', 'rs80', 'rs140', 'rs170', 'rs172' ),
                          S_XX = list(S_XX_s + y_1, S_XX_s + z_2)# Viewing association results
print( meta_result3, digits = 3 )
```
metaCcaPlusGp *Function to perform genotype-phenotype association analysis according to metaCCA+ algorithm.*

#### Description

This function performs genotype-phenotype association analysis according to metaCCA+ algorithm (the variant of metaCCA, where the full covariance matrix is shrunk beyond the level guaranteeing its positive semidefinite property).

metaCcaPlusGp requires exactly the same inputs as metaCcaGp function, and it has the same output format.

# Usage

```
metaCcaPlusGp( nr_studies, S_XY, std_info, S_YY, N, analysis_type, SNP_id, S_XX )
```
#### Arguments

nr\_studies Number of studies to be analysed.

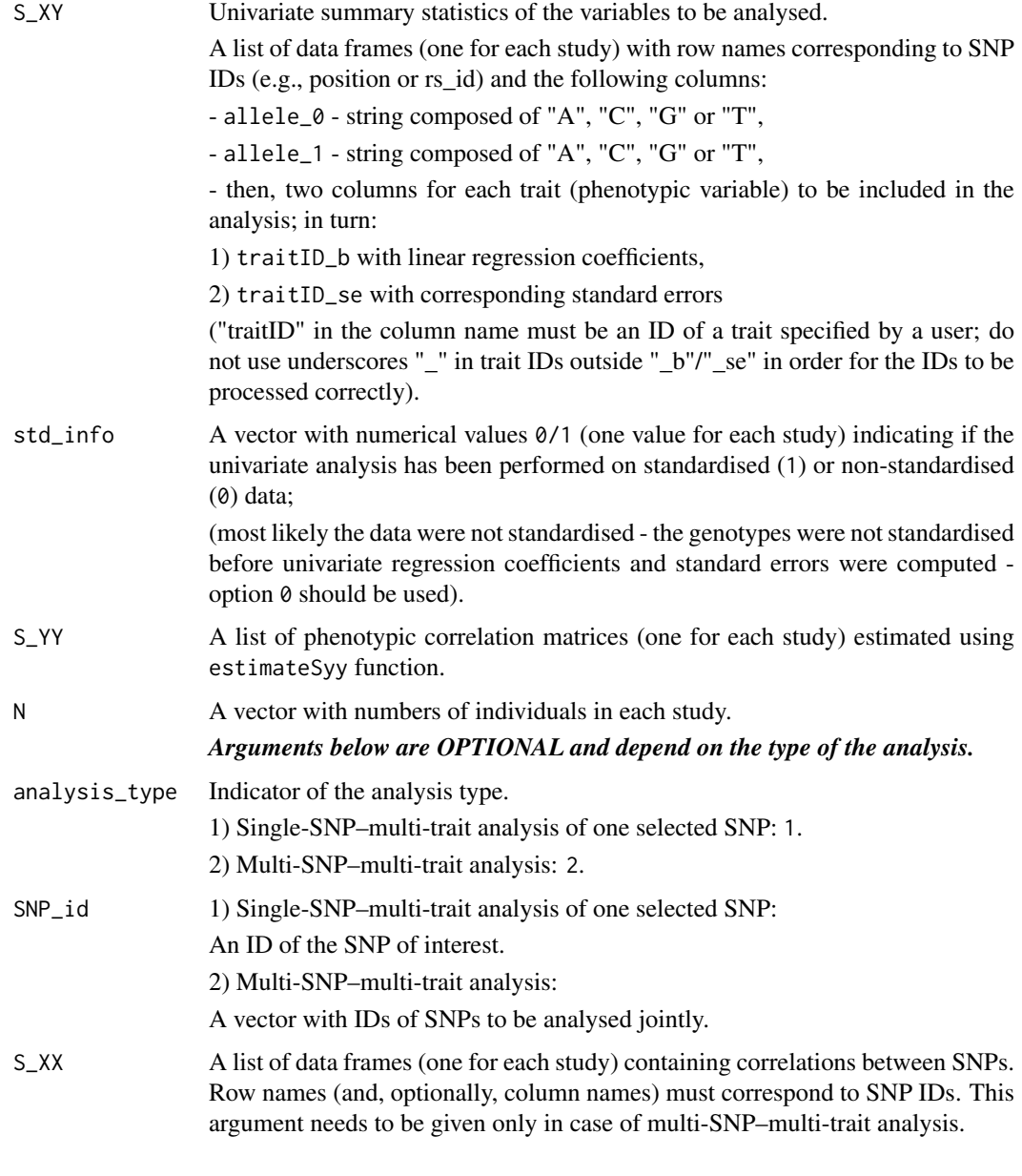

# Value

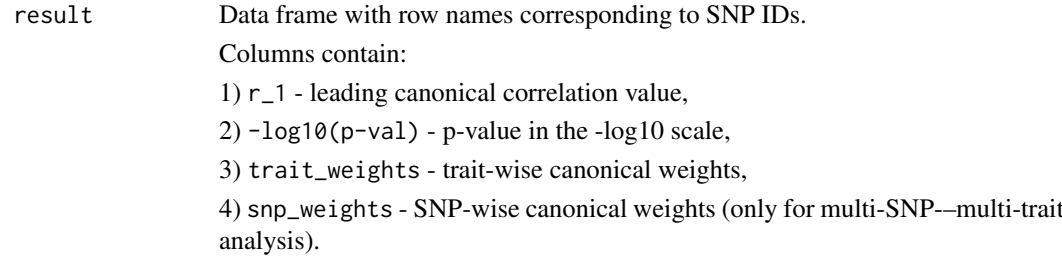

# Author(s)

Anna Cichonska

#### References

Cichonska et al. (2016) metaCCA: Summary statistics-based multivariate meta-analysis of genomewide association studies using canonical correlation analysis. Bioinformatics, 32(13):1981-1989.

### Examples

```
# # # # # # # # # # # # # # # # # # # # # # # # # # # # # # # # # # # # # # #
# Analysis of one study according to metaCCA+ algorithm. #
# # # # # # # # # # # # # # # # # # # # # # # # # # # # # # # # # # # # # # #
# Default single-SNP--multi-trait analysis.
# Here, we will test each of 10 SNPs for an association with a set of 10 traits.
result1 = metaCcaPlusGp( nr_studies = 1,
                        S_XY = list(S_XY_study1),std_info = 0,
                        S_YY = list( estimateSyy(S_XY_full_study1 ) ),
                        N = N1)
# Viewing association results
print( result1, digits = 3 )
# Single-SNP--multi-trait analysis of one selected SNP.
# Here, we will test one of 10 SNPs for an association with a set of 10 traits.
result2 = metaCcaPlusGp( nr_studies = 1,
                        S_XY = list( S_XY_study1 ),
                        std_info = 0,
                        S_YY = list( estimateSyy(S_XY_full_study1) ),
                        N = N1,
                        analysis_type = 1,
                        SNP_id = 'rs80')
# Viewing association results
print( result2, digits = 3 )
# Multi-SNP--multi-trait analysis.
# Here, we will test a set of 5 SNPs for an association with a set of 10 traits.
result3 = metaCcaPlusGp( nr_studies = 1,
                        S_XY = list( S_XY_study1 ),std_info = 0,
                        S_YY = list( estimateSyy(S_XY_full_study1) ),
                        N = N1,
                        analysis_type = 2,
                        SNP_id = c( 'rs10', 'rs80', 'rs140', 'rs170', 'rs172' ),
                        S_XX = list(S_XX_{stdy1})# Viewing association results
print( result3, digits = 3 )
# # # # # # # # # # # # # # # # # # # # # # # # # # # # # # # # # # # # # # #
```

```
# Meta-analysis of two studies according to metaCCA+ algorithm. #
# # # # # # # # # # # # # # # # # # # # # # # # # # # # # # # # # # # # # # #
# Default single-SNP--multi-trait analysis.
# Here, we will test each of 10 SNPs for an association with a set of 10 traits.
meta_result1 = metaCcaPlusGp( nr_studies = 2,
                             S_XY = list( S_XY_study1, S_XY_study2 ),
                              std_info = c( 0, 0 ),S YY = list( estimateSyy(S XY full study1).
                                          estimateSyy(S_XY_full_study2) ),
                              N = c(N1, N2)# Viewing association results
print( meta_result1, digits = 3 )
# Single-SNP--multi-trait analysis of one selected SNP.
# Here, we will test one of 10 SNPs for an association with a set of 10 traits.
meta_result2 = metaCcaPlusGp( nr_studies = 2,
                              S_XY = list( S_XY_study1, S_XY_study2 ),
                              std_info = c( 0, 0 ),
                              S_YY = list( estimateSyy(S_XY_full_study1),
                                          estimateSyy(S_XY_full_study2) ),
                             N = c(N1, N2),
                             analysis_type = 1,
                              SNP_id = 'rs80')
# Viewing association results
print( meta_result2, digits = 3 )
# Multi-SNP--multi-trait analysis.
# Here, we will test a set of 5 SNPs for an association with a set of 10 traits.
meta_result3 = metaCcaPlusGp( nr_studies = 2,
                             S_XY = list( S_XY_study1, S_XY_study2 ),
                              std_info = c( 0, 0 ),S_YY = list( estimateSyy(S_XY_full_study1),
                                          estimateSyy(S_XY_full_study2) ),
                             N = c(N1, N2),
                              analysis_type = 2,
                              SNP_id = c( 'rs10', 'rs80', 'rs140', 'rs170', 'rs172' ),
                              S_XX = list(S_XX_study1, S_XX_study2)# Viewing association results
print( meta_result3, digits = 3 )
```
N1 *Number of individuals in study 1.*

#### Description

Number of individuals in study 1.

### <span id="page-9-0"></span>Format

Numeric value

# Value

Test data

#### Source

Part of the simulated toy data set.

N2 *Number of individuals in study 2.*

# Description

Number of individuals in study 2.

# Format

Numeric value

# Value

Test data

#### Source

Part of the simulated toy data set.

S\_XX\_study1 *Correlations between 10 SNPs corresponding to the population underlying study 1.*

#### Description

Data frame containing correlations between SNPs estimated from a reference database matching the study 1 population, e.g., the 1000Genomes. Here, [10 SNPs x 10 SNPs].

# Format

Data frame

# Value

Test data

#### Source

<span id="page-10-0"></span>S\_XX\_study2 *Correlations between 10 SNPs corresponding to the population underlying study 2.*

# Description

Data frame containing correlations between SNPs estimated from a reference database matching the study 2 population, e.g., the 1000Genomes. Here, [10 SNPs x 10 SNPs].

# Format

Data frame

# Value

Test data

#### Source

Part of the simulated toy data set.

S\_XY\_full\_study1 *Univariate summary statistics of 10 traits across 1000 SNPs (study 1).*

# Description

Data frame containing univariate summary statistics (regression coefficients and standard errors) of study 1 for 1000 SNPs and 10 traits. It will be used for estimating phenotypic correlation structure S\_YY of study 1.

#### Format

Data frame

### Value

Test data

### Source

<span id="page-11-0"></span>

# Description

Data frame containing univariate summary statistics (regression coefficients and standard errors) of study 2 for 1000 SNPs and 10 traits. It will be used for estimating phenotypic correlation structure S\_YY of study 2.

# Format

Data frame

# Value

Test data

#### Source

Part of the simulated toy data set.

S\_XY\_study1 *Univariate summary statistics of 10 traits across 10 SNPs (study 1).*

# Description

Data frame containing univariate summary statistics (regression coefficients and standard errors) of study 1 corresponding to the variables to be included in the association analysis: 10 SNPs and 10 traits.

#### Format

Data frame

#### Value

Test data

#### Source

<span id="page-12-0"></span>

# Description

Data frame containing univariate summary statistics (regression coefficients and standard errors) of study 2 corresponding to the variables to be included in the association analysis: 10 SNPs and 10 traits.

# Format

Data frame

# Value

Test data

#### Source

# <span id="page-13-0"></span>Index

∗ Genetics metaCcaGp, [3](#page-2-0) metaCcaPlusGp, [6](#page-5-0) ∗ GenomeWideAssociation estimateSyy, [2](#page-1-0) metaCcaGp, [3](#page-2-0) metaCcaPlusGp, [6](#page-5-0) ∗ SNP metaCcaGp, [3](#page-2-0) metaCcaPlusGp, [6](#page-5-0) ∗ datasets N1, [9](#page-8-0) N2, [10](#page-9-0) S\_XX\_study1, [10](#page-9-0) S\_XX\_study2, [11](#page-10-0) S\_XY\_full\_study1, [11](#page-10-0) S\_XY\_full\_study2, [12](#page-11-0) S\_XY\_study1, [12](#page-11-0) S\_XY\_study2, [13](#page-12-0) estimateSyy, [2](#page-1-0) metaCcaGp, [3](#page-2-0) metaCcaPlusGp, [6](#page-5-0) N1, [9](#page-8-0) N2, [10](#page-9-0) S\_XX\_study1, [10](#page-9-0) S\_XX\_study2, [11](#page-10-0) S\_XY\_full\_study1, [11](#page-10-0) S\_XY\_full\_study2, [12](#page-11-0) S\_XY\_study1, [12](#page-11-0) S\_XY\_study2, [13](#page-12-0)